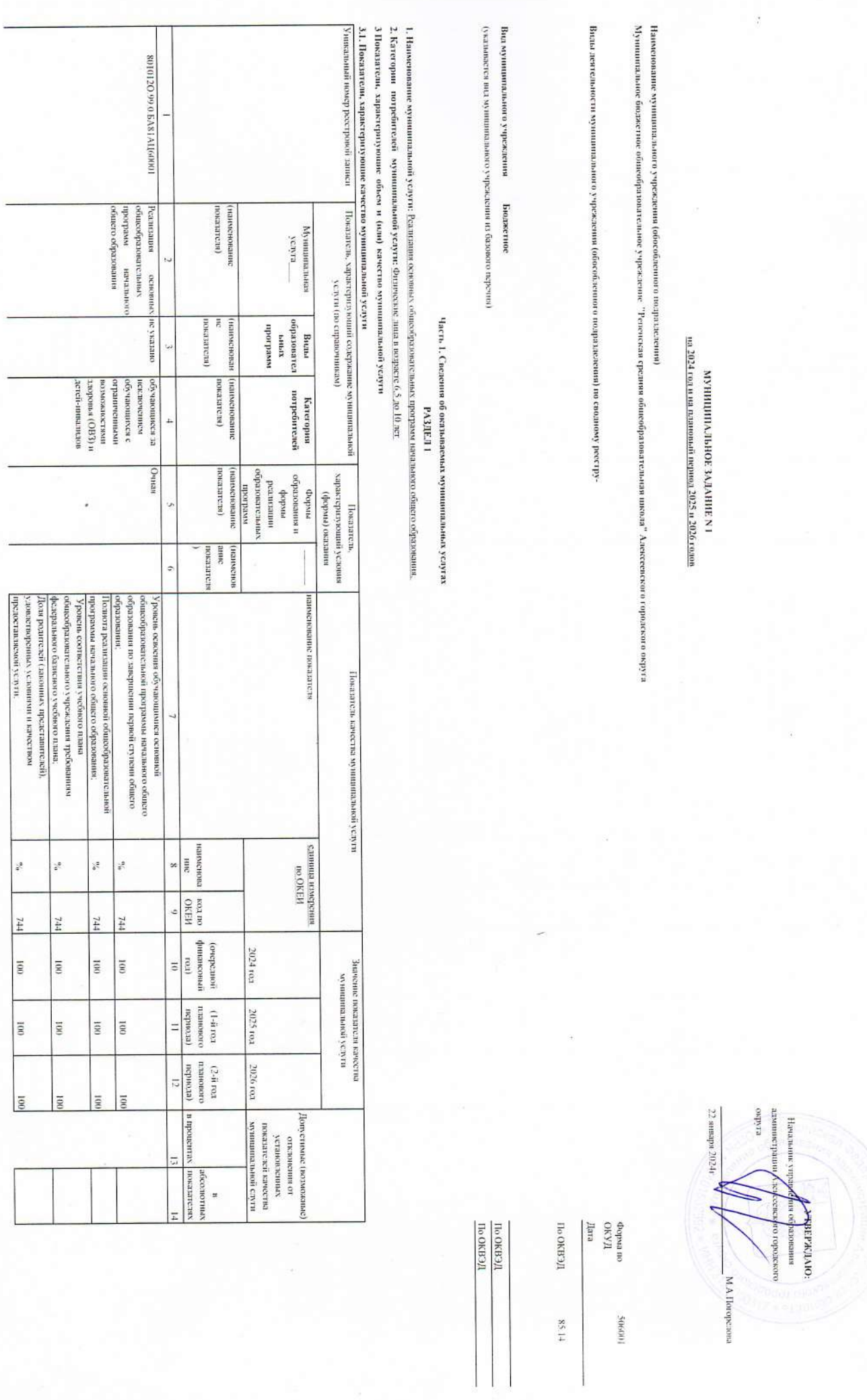

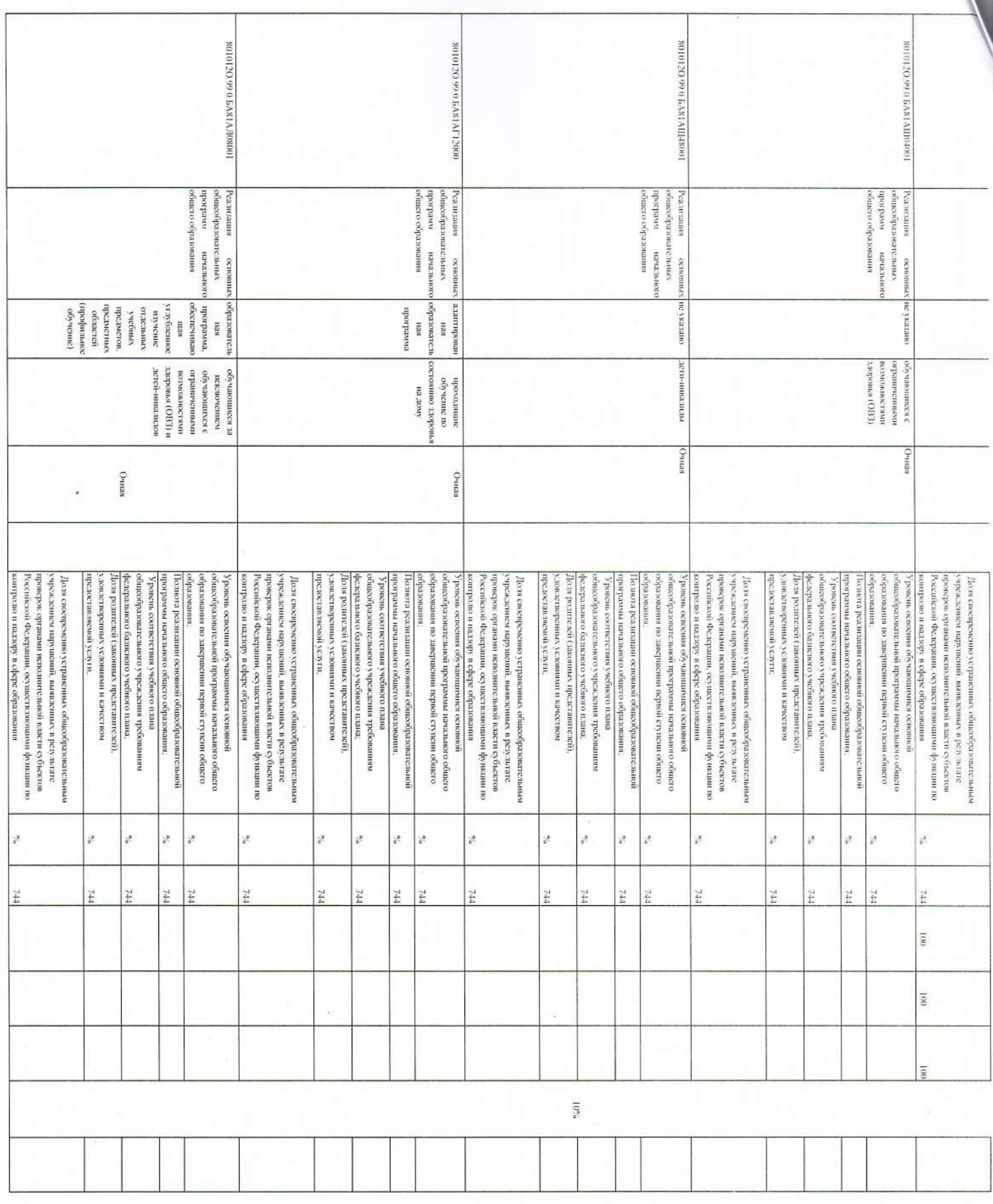

 $\mathcal{G}$ 

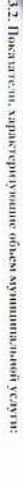

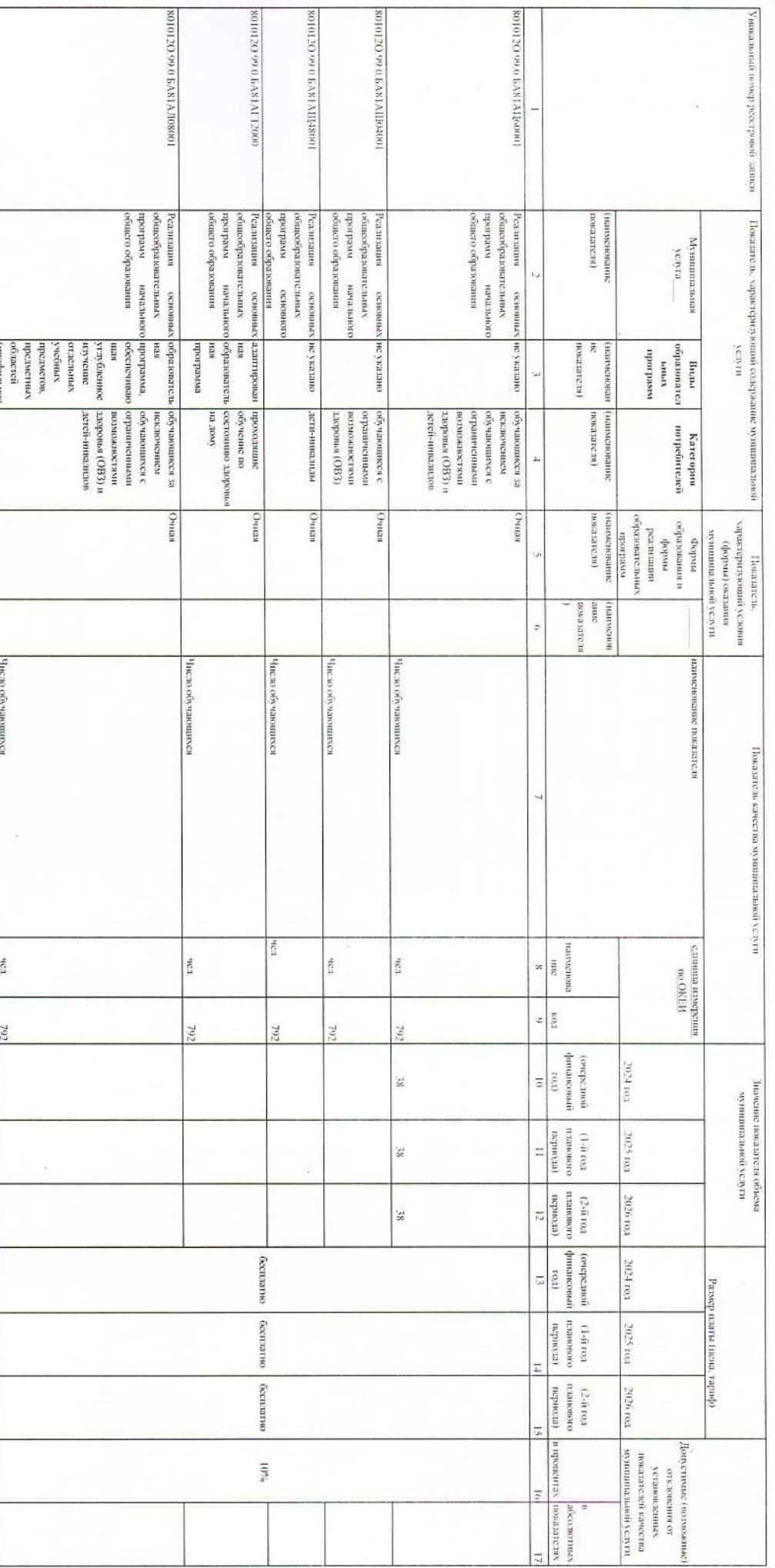

1.1 Наименование муниципальной услуги: Реангация основных общообразовательных программ основного общего образования

уфунициальная yervia

Buga<br>ofpassestes<br>characters

Категория<br>-<br>-<br>-<br>-<br>-<br>-

Показатель.<br>1990 — Норман у словин<br>1990 — Норман Словин

Показатель качества муниципальной услуги

нтагэл нолгоонд төрсөн элгээний<br>Багааны нолгоонд элгэлтэй

наименование показателя

сливны измерения<br>интерения

 $\begin{tabular}{c} \bf 2 & \bf 3 \\ \bf 4 & \bf 5 \\ \bf 5 \\ \bf 6 & \bf 7 \\ \bf 7 \\ \bf 8 & \bf 9 \\ \bf 9 \\ \bf 1 & \bf 1 \\ \bf 1 & \bf 1 \\ \bf 1 & \bf 1 \\ \bf 1 & \bf 1 \\ \bf 1 & \bf 1 \\ \bf 1 & \bf 1 \\ \bf 1 & \bf 1 \\ \bf 1 & \bf 1 \\ \bf 1 & \bf 1 \\ \bf 1 & \bf 1 \\ \bf 1 & \bf 1 \\ \bf 1 & \bf 1 \\ \bf 1 & \bf 1 \\ \bf 1 & \bf 1 \\ \bf 1 & \bf 1 \\ \bf 1 & \bf$ 

wwwd.rodu

показнисля) нанисновани

ä

(наименование

показателя)

(казатсам)  $\frac{5}{2}$  outprotectivity

**EXERENCE** наниснов

 $364$ 

REIN

 $\begin{tabular}{|c|c|} \hline (corogeneous \\ \hline \end{tabular}$ 

 $\begin{tabular}{|c|c|} \hline (1\!+\!n)\!&\! 02\\ \hline 1\! \end{tabular} \begin{tabular}{|c|c|c|} \hline 02\!+\!n\! \end{tabular} \begin{tabular}{|c|c|c|c|} \hline 02\!+\!n\! \end{tabular}$ 

**PEDOLEHENE NORMALISTS** 

occomo

 $2024~\mathrm{rot}$ 

2025 roa

2026 год

отловение средство<br>установлением<br>установлением<br>установлением<br>установлением Допустимые (возмо

(игэлегизот ниноважиев

3.1 Показатели, характеризующие объем и (или) качество мунициплальной услуги<br>13.1.1 Показатели, характеризующие качество мунициплальной услуги<br>13.1.1 Показатели, характеризующие качество мунициплальной услуги (по сдержани

2.1 Категории потребителей мунициальной услуги: Филические лица в возрасте 11.20 15 лет

PA3JIEJ12

**Associate** 

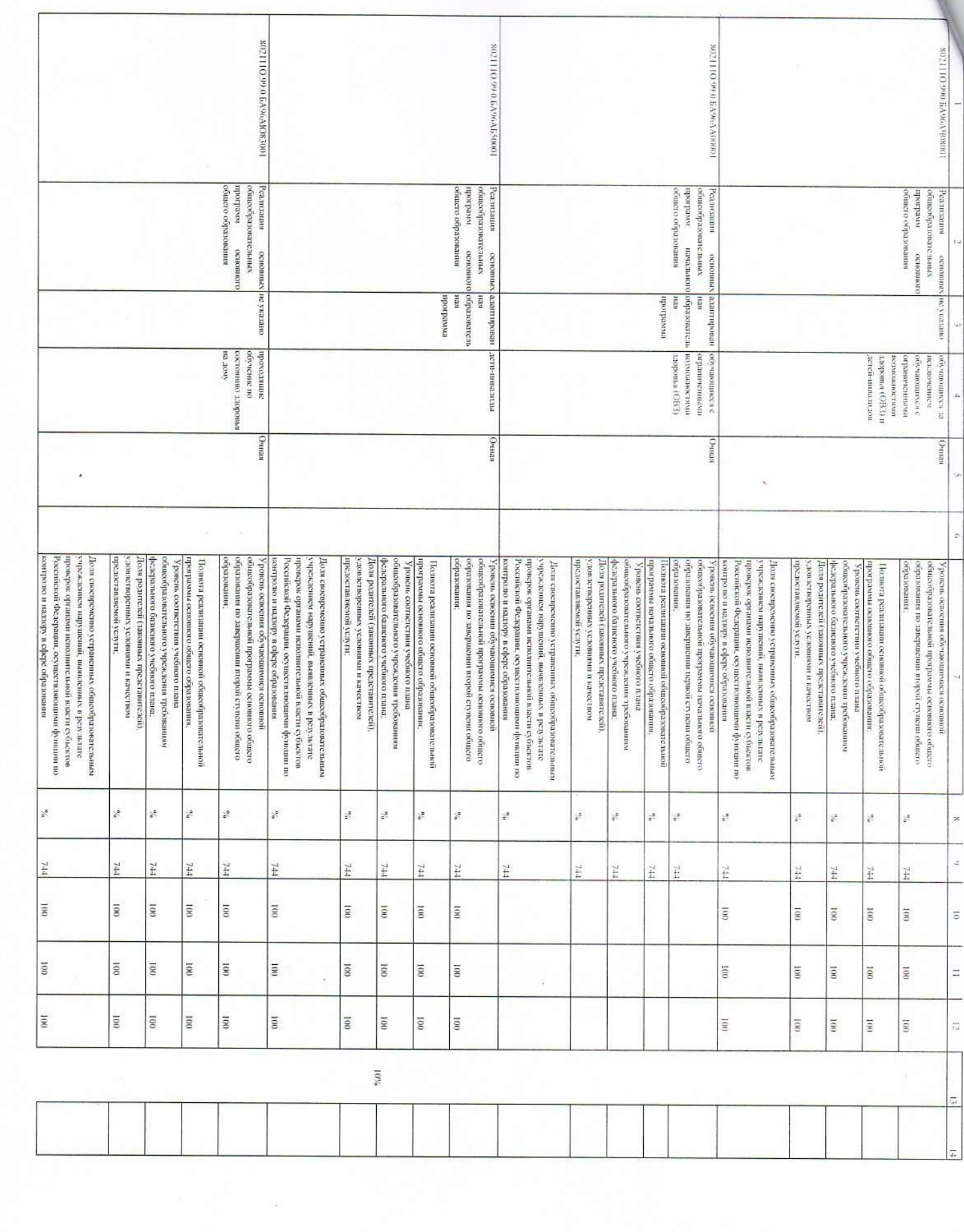

 $\label{eq:2.1} \begin{array}{ll} \mathbb{E}\left[\left\langle \mathbf{r}^{\mathrm{H}}_{\mathrm{S}}\right\rangle \right] & =\mathbb{E}\left[\left\langle \mathbf{r}^{\mathrm{H}}_{\mathrm{S}}\right\rangle \right] \\ \mathbb{E}\left[\left\langle \mathbf{r}^{\mathrm{H}}_{\mathrm{S}}\right\rangle \right] & =\mathbb{E}\left[\left\langle \mathbf{r}^{\mathrm{H}}_{\mathrm{S}}\right\rangle \right] & =\mathbb{E}\left[\left\langle \mathbf{r}^{\mathrm{H}}_{\mathrm{S}}\right\rangle \right] & =\mathbb{E}\left[\left\langle \mathbf{$ 

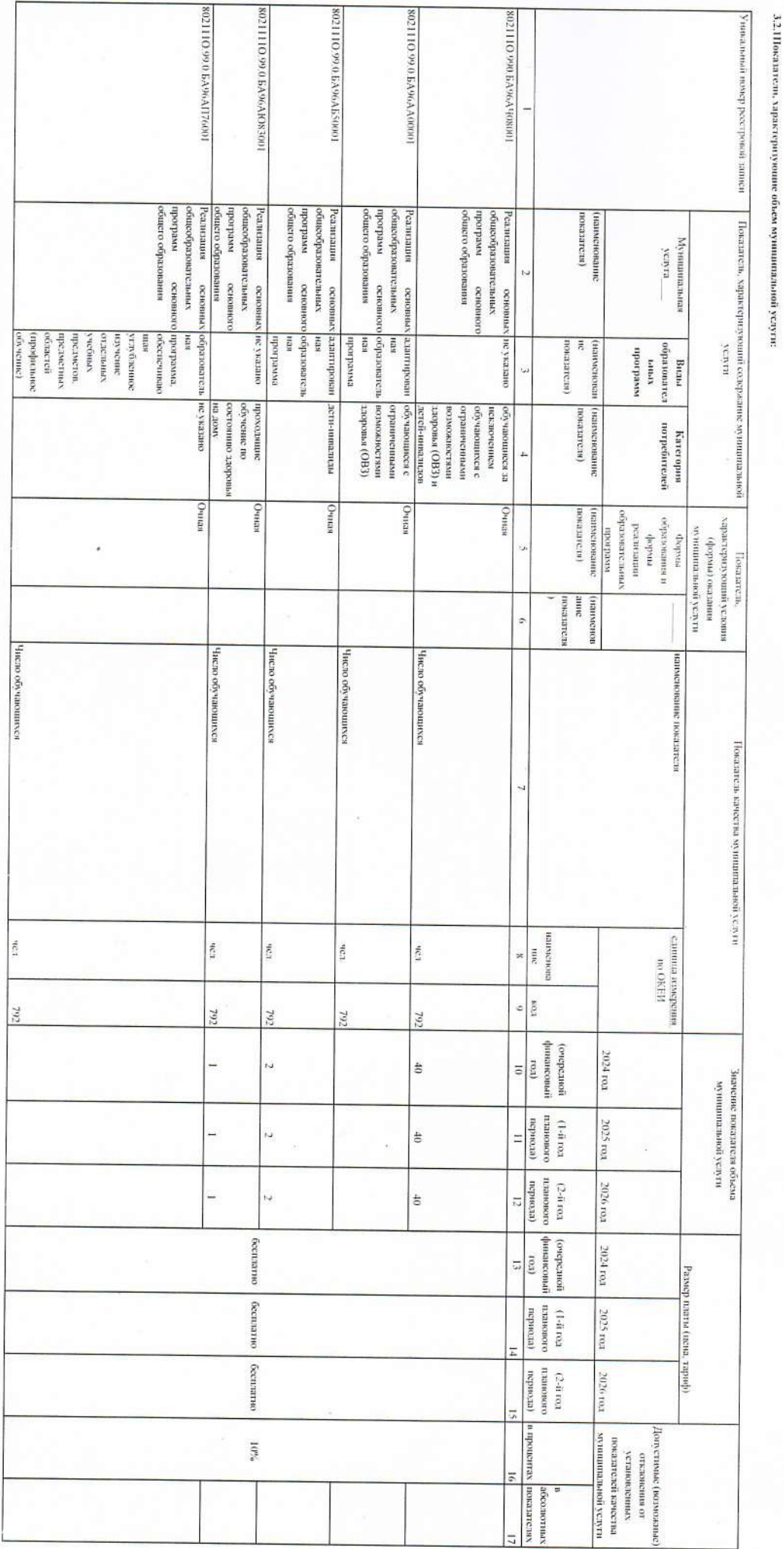

общем развития<br>программ основно<br>программ основно Реализация

онаоноо жниких

of riporparectancies<br>
of the parectancies иси<br>| намеральным<br>| намеральным

онитик эн

ненно

Уровень освоении обучающимися освоенной<br>общообразовательной программа освоенного общато<br>образования,<br>образования,

предметов,<br>сбраните на село (профилание<br>сбраните на село (профилание)<br>сбутение)

Полнога реализация основной общеобразовательнай<br>Уровень соответствия у чеблего образовательнай<br>Общеобразовательного у чрежении требованики<br>Федрального бависного у чрежении требованики<br>Федрального бависного у чрежении треб

s.

744

ý.

 $744$ 

g.

 $\frac{1}{2}$ 

y.

 $\frac{1}{2}$ 

Доси свесиреченно устранениях общеобразовательным день светность и содержать и разрешения ( как и последники содержать и проделения и содержать и проделения ( как и последники последники и проделения) и последники послед

g.

Ħ

ляндамі<br>хиникатар<br>анальйа<br>анальйан<br>опосрбсткі

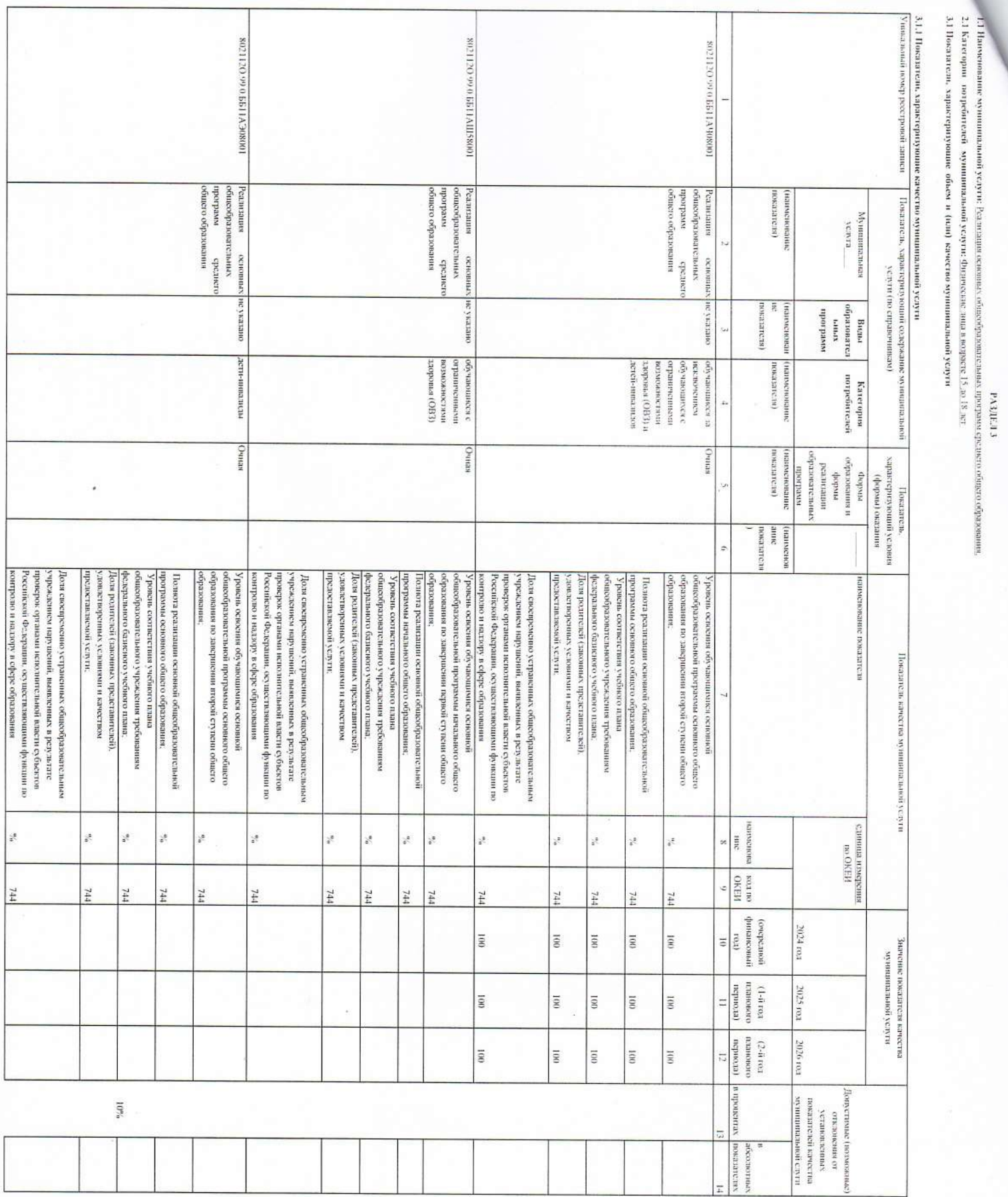

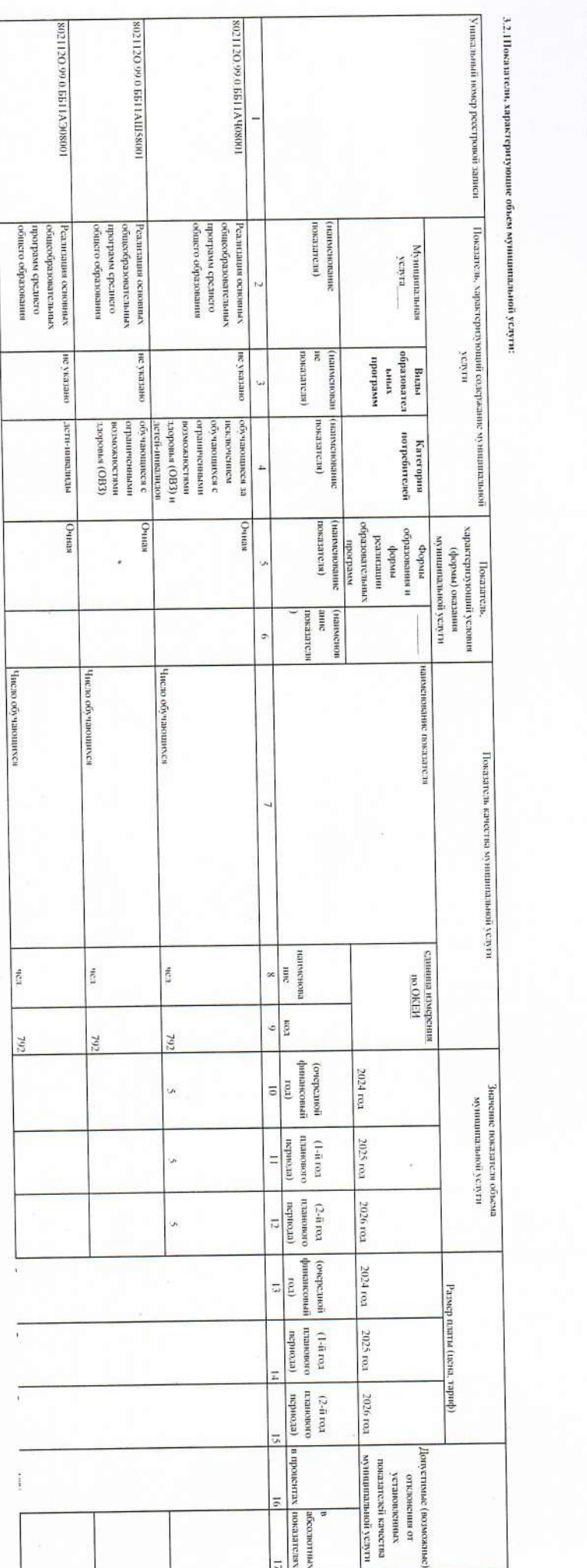

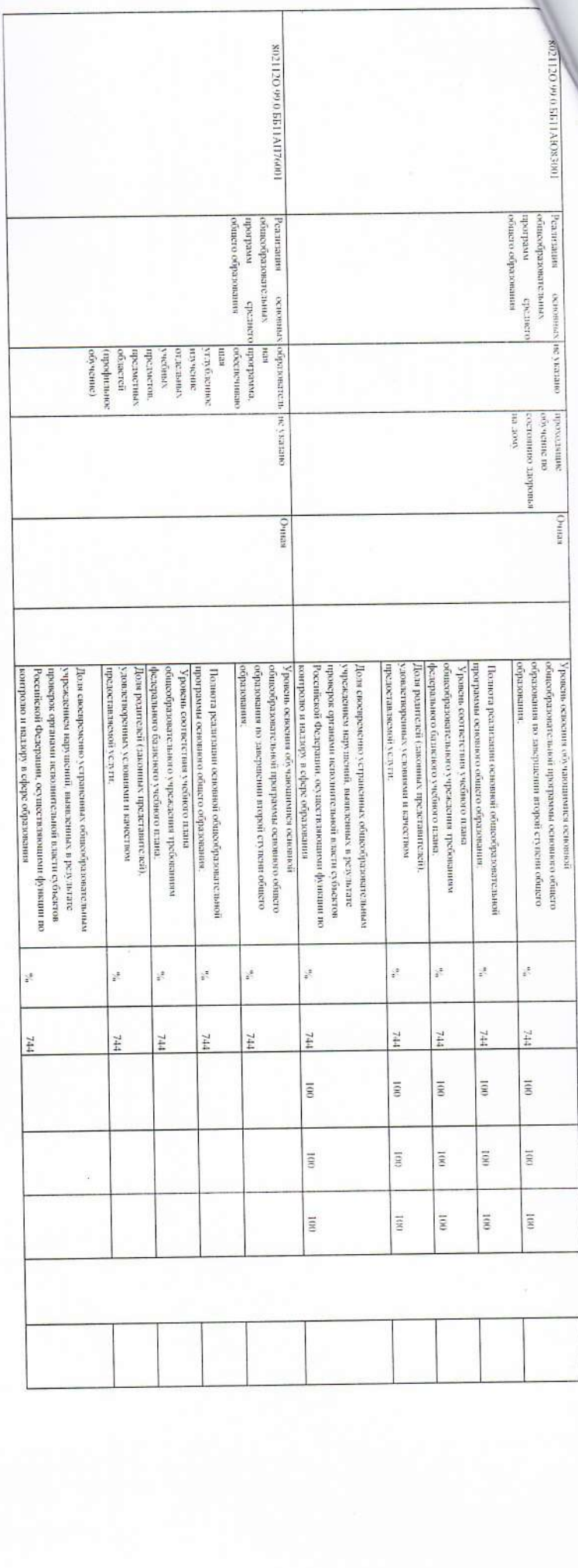

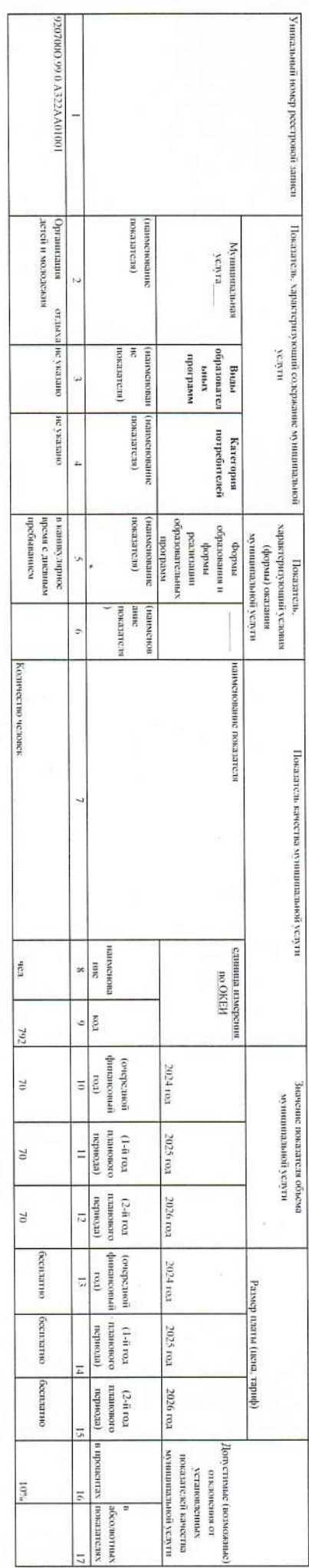

PA3JIEJI 5

3.2.2 Показатели, характеризующие объем муниципальной услуги:

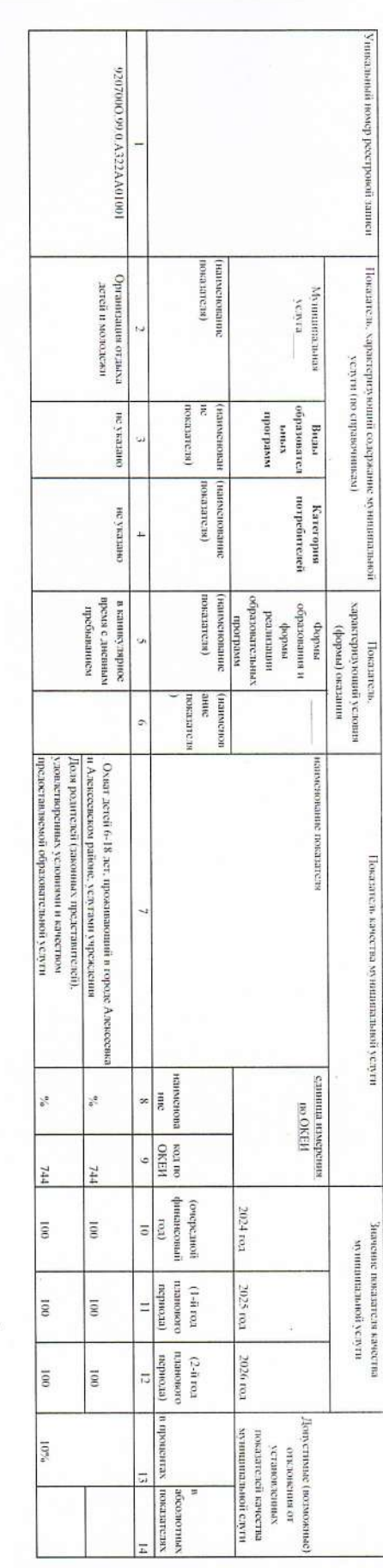

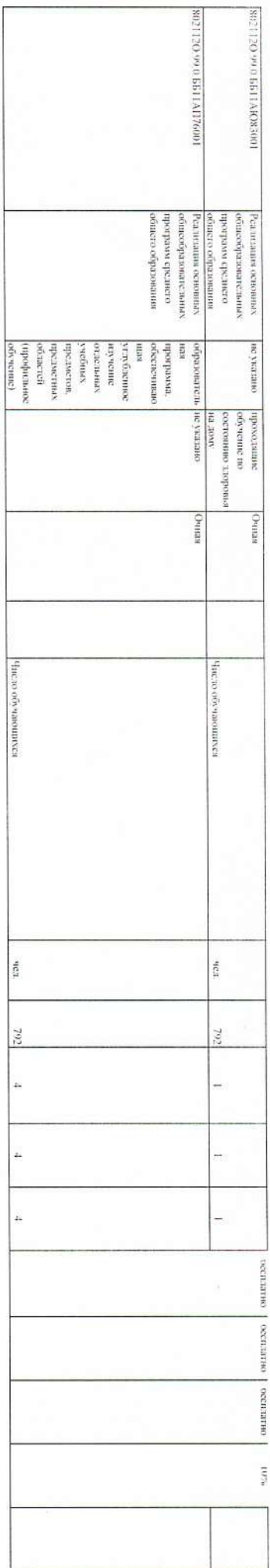

1.2 Навоенование муниципальной услуги:Организации отлыса детсй и можнежи<br>2.2 Категории – потребителей - муниципальной услуги: Фидиесене. лица в возрасте 6,50 18 жет<br>3.2 Повазатели, характеризующие объем 10 (или) качество

PA3JEJ4

 $\hat{\mathbf{z}}$ 

r

3.1.2 Показатели, характеризующие качество муниципальной услуги

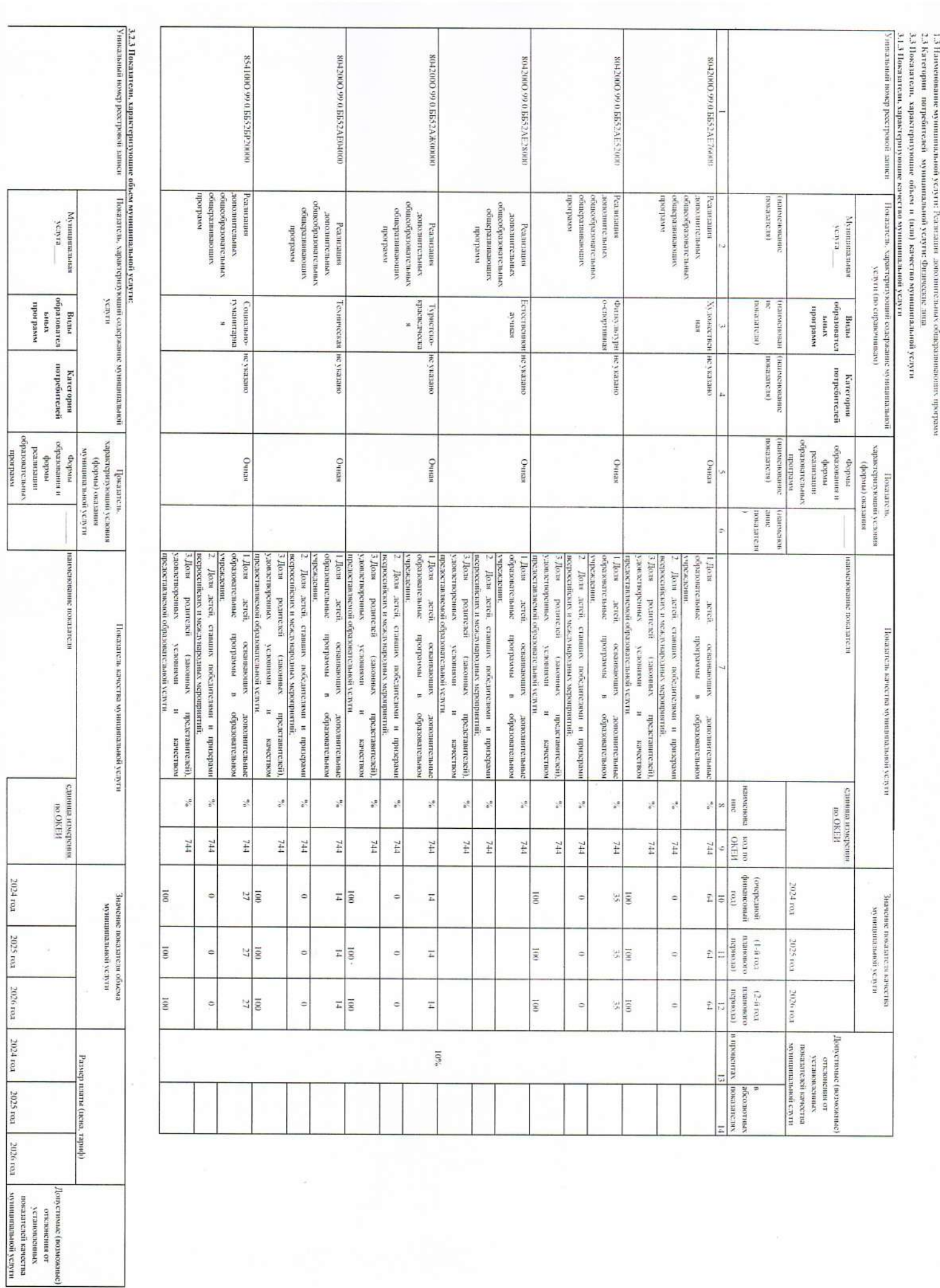

 $\ddot{\phantom{0}}$ 

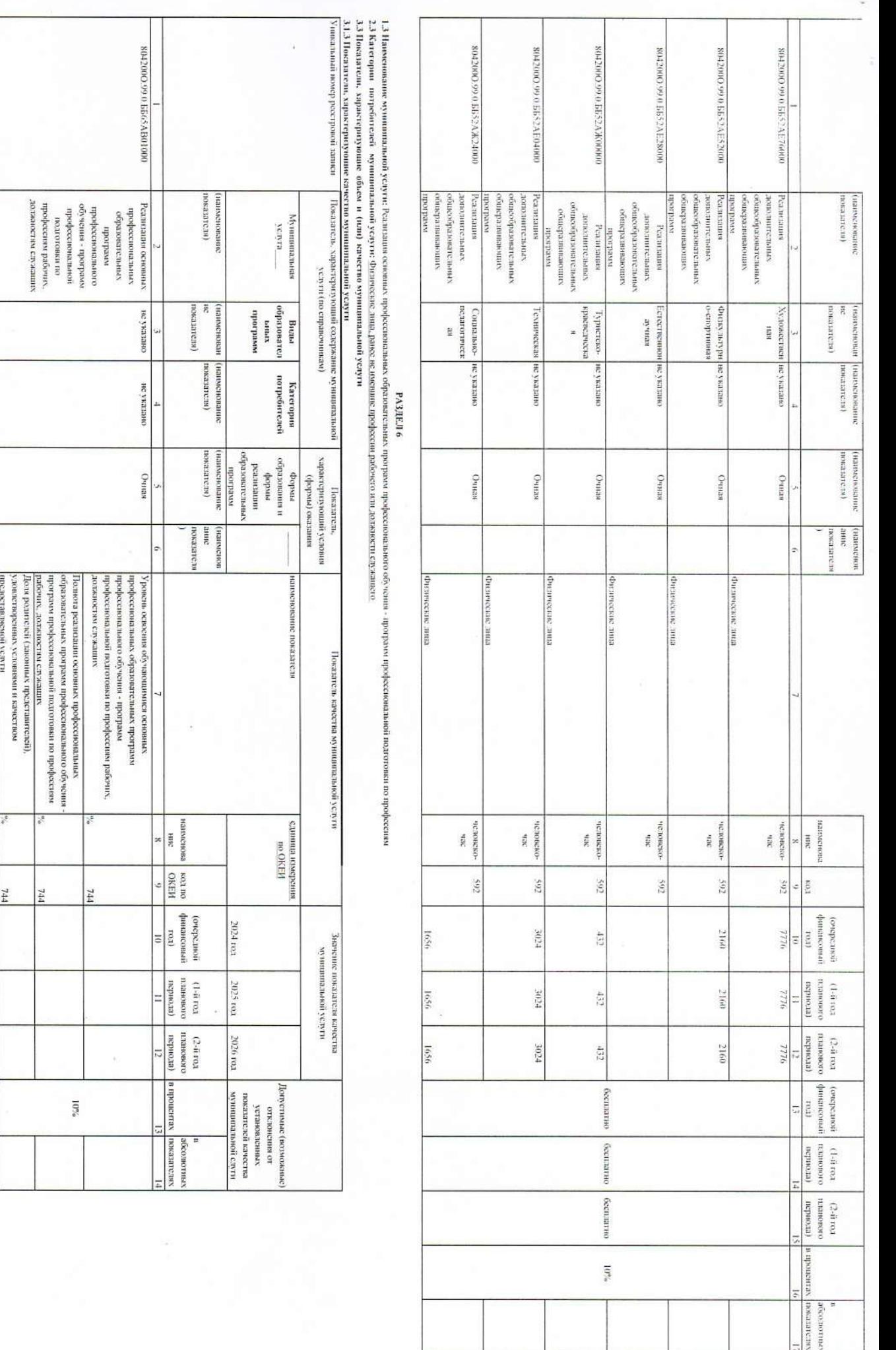

 $\tilde{r}$ 

3.2.3 Показатели, зарактерніующие объем муниципальной услуги:<br>Уникальный помер ресстровой записи<br>|-<br>|Уникальный помер ресстровой записи |- ||Показатель, характерн уюдити | седути

Then<br>and Government of the property of the state of the state<br>of the contract of the state of the state of the state<br>of the state of the state of the state of the state of<br> $\mathcal{M}$  .

Показатель качества муниципальной услуги

Значение показатели сбъема<br>Купшинальной услуги

Passep maria (neira, rapid)

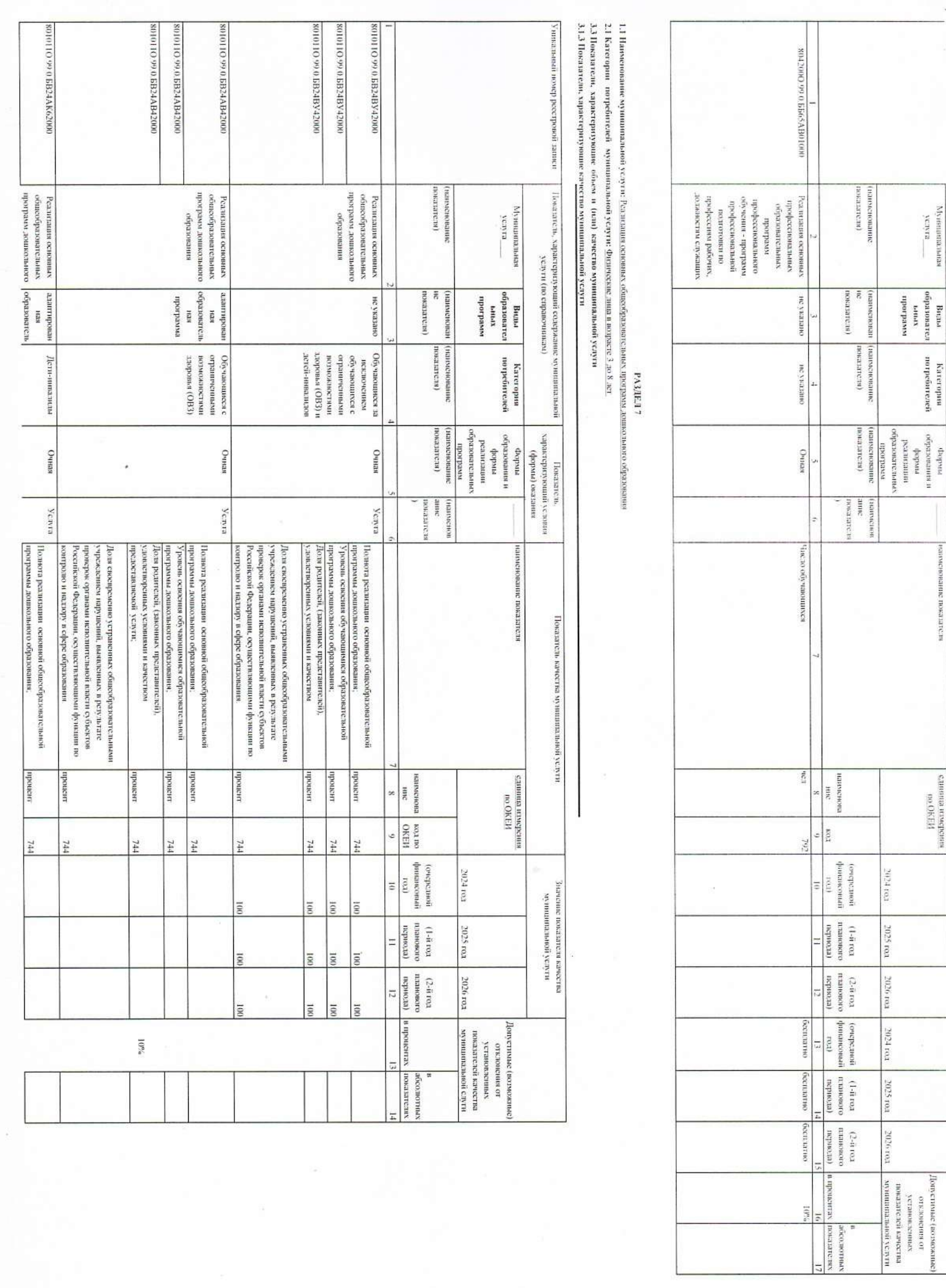

i.

Муниципальная  $\frac{1}{\sinh x}$ 

Randadu<br>Termina<br>Terminandus<br>Terminan

Karenpour<br>anglicken

нгэдтгээн эннэвизк

ИЗУЮ об<br>виноДомли епинитэ

2024 (62

2025 ron 2026 ron

**2024 ton** 

2025 ron

 $\begin{tabular}{|c|c|} \hline \textbf{int}(x) \textbf{isymmetrization} & \textbf{100} \textbf{500} & \textbf{1} \\ \hline \textbf{in} & \textbf{in} & \textbf{in} & \textbf{in} \\ \hline \textbf{in} & \textbf{in} & \textbf{in} & \textbf{in} \\ \hline \textbf{in} & \textbf{in} & \textbf{in} & \textbf{in} \\ \hline \textbf{in} & \textbf{in} & \textbf{in} & \textbf{in} \\ \hline \textbf{in} & \textbf{in} & \textbf{in} & \textbf{in} \\ \hline \textbf{$ 

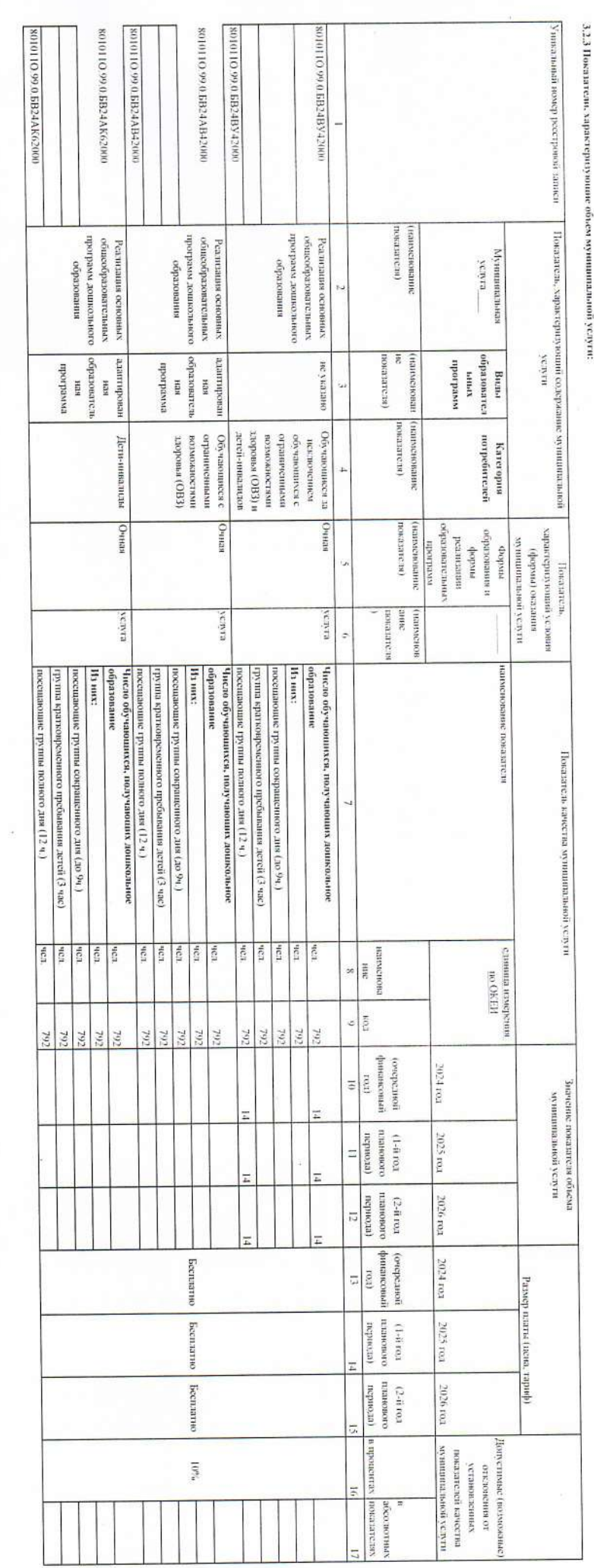

PA3JIEJI 8

1.1 Наименование муниципальной услуги: Присмотр и уход<br>2.1 Категории - потребитский - муниципальной услуги: <u>Физические липа и возрасте 3-20</u> 8 дет<br>3.3 Показатели, зарактеризующие объем и .(или) качество муниципальной усл

У никальный номер росстровой даннен

 ${\rm Secaian}_\nu, {\rm superreplication}$  содержание муниципльной содержание муниципльной (

For a mean of the state of the state of the state of the state of the state state of the state state of the state state of the state state of the state state of the state state state state state state state state state sta

Показатель качества муниципальной услуги

Значение показатели качества<br>Украинствальной услуги

инженование показителя

ИЗУЮ <sup>00</sup><br>викабжки епиниса

квиченниций - выяга

Buan<br>Linear<br>Linear<br>Linear<br>Linear<br>Linear

 $\begin{tabular}{c} A operator \\ \hline \textbf{0} \end{tabular} \vspace{0.5em} \begin{tabular}{c} \multicolumn{2}{c}{\textbf{0}} \\ \multicolumn{2}{c}{\textbf{0}} \\ \multicolumn{2}{c}{\textbf{0}} \\ \multicolumn{2}{c}{\textbf{0}} \\ \multicolumn{2}{c}{\textbf{0}} \\ \multicolumn{2}{c}{\textbf{0}} \\ \multicolumn{2}{c}{\textbf{0}} \\ \multicolumn{2}{c}{\textbf{0}} \\ \multicolumn{2}{c}{\textbf{0}} \\ \multicolumn{2}{c}{\textbf{0}} \\ \multicolumn{2}{c}{\textbf{0}} \\ \$ 

Kareropea<br>napolosteneä

 $\overline{z}$ показателя) нтионами

> ноказателя) экиен)

anac<br>anactor ионажнин)

 $\begin{array}{c|c}\n\hline\n\end{array}$  and  $\begin{array}{c|c}\n\hline\n\end{array}$ 

 $\begin{tabular}{|c|c|} \hline 6 \\ \hline \textbf{9} & \textbf{15} \\ \textbf{16} & \textbf{18} \\ \textbf{18} & \textbf{18} \\ \textbf{18} & \textbf{18} \\ \textbf{19} & \textbf{18} \\ \textbf{19} & \textbf{18} \\ \textbf{10} & \textbf{18} \\ \textbf{11} & \textbf{18} \\ \textbf{12} & \textbf{18} \\ \textbf{13} & \textbf{18} \\ \textbf{16} & \textbf{18} \\ \textbf{19} & \textbf{18} \\ \textbf{19} &$ 

 $\begin{tabular}{|c|c|} \hline 01 & \\ \hline (to) & \\ \hline \end{tabular}$ ионгэдэвэ)

 $\begin{tabular}{|c|c|} \hline \quad \quad & \quad \quad & \quad \quad & \quad \quad \\ \hline (eroadau & \quad \quad & \quad \quad \\ \hline (eroadau & \quad \quad & \quad \quad \\ \hline 1 & 0 & 0 & 0 & 0 \\ \hline 1 & 0 & 0 & 0 & 0 \\ \hline 1 & 0 & 0 & 0 & 0 \\ \hline \end{tabular}$ 

 $\begin{tabular}{|c|c|} \hline 0.4i rot1 \\ \hline 111000000 \\ 12 \\ 12 \\ 12 \\ \hline \end{tabular}$ 

хенэлойн я  $\overline{\omega}$  $\begin{array}{c|c|c}\n & \text{nonparamum} \\
\hline\n\text{F1} & \text{F1}\n\end{array}$ тисозиолич 2024 ron

2025 ron

 $2026\,\mathrm{rot}$ 

 $[10000]$  <br> where the system of the system of the system of the system of<br>  $\alpha$  and  $\alpha$  are system of the system<br>  $\alpha$  and  $\alpha$ 

 $\bar{B}$ 

 $\overline{\phantom{a}}$ 

 $\pm$ 

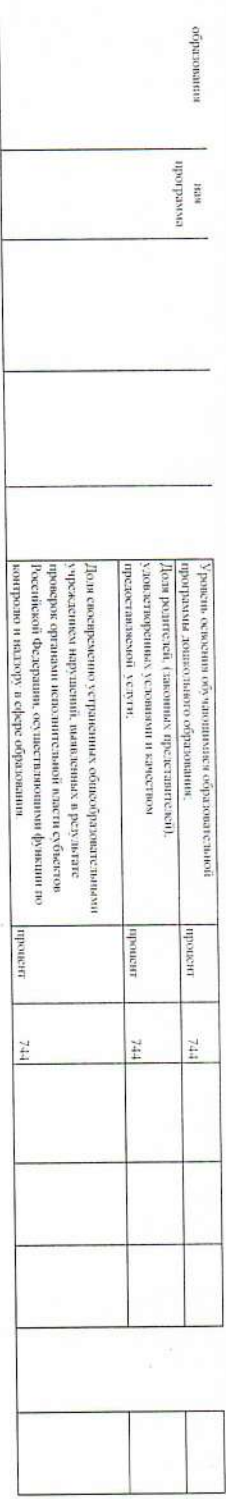

B010110998 h5B24XK62000

ĵ.

8010110399 0124X6501008

5. Порядок Оклаини мунициплальной услуги

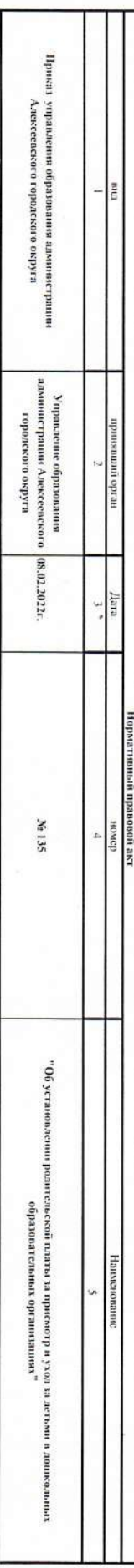

ее (сто) устан

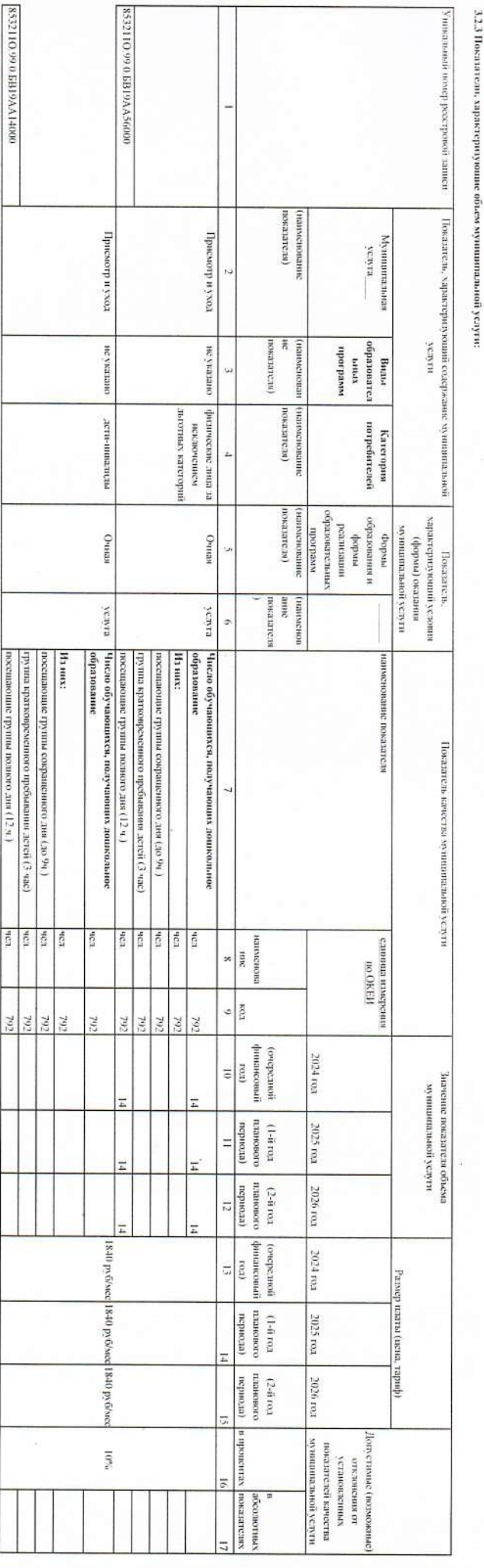

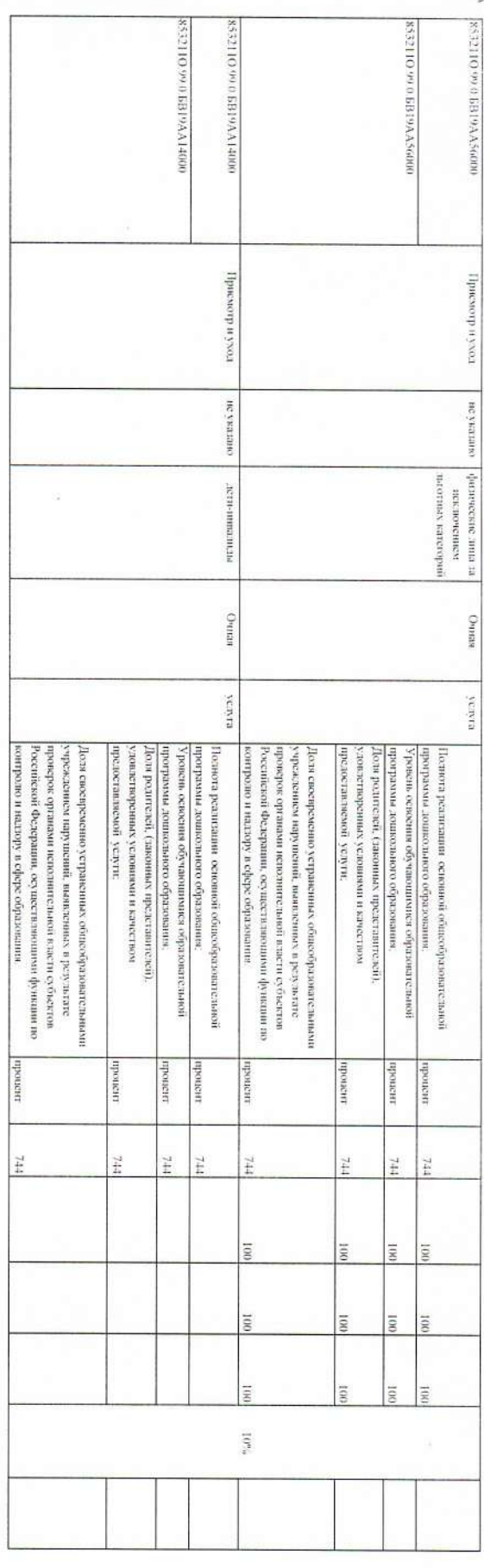

2.1. Нормативное правовые акты, регулирующие порядок оказания мунициплатный ускупче

послужает в 1991 году 1991 году (2015). Форманские правительное совершение посласной Федералии (2017) по последники 07.007.

одникли датель придательно с последников и с совмения придательности достоительности и придательности придатель Закон Российской Фелерации от 29.12.2012 года №273-ФЗ «Об образовании в Российской Фелерации»

, чиловесционной министратура по 1993 года и 1993 года и 1993 года и 1994 года при подавление по 1993 года и 1994 года и 1994 года и 1994 года и 1994 года и 1994 года и 1994 года и 1994 года и 1994 года и 1994 года и 1994

Поставлены утавивальственным процессов продуктурности (2005 %) 7° с данности продолжность продолжность (12.3.2.1940 об «Организа» детского питания»

", "2001-2009 измен (1915) 1956-120-19" (20-60" измерения профильными безналороменной информационнов по повещение "

«Филособ итализической выпорожении и совместность по подавление интенсивных совместность состояния и наши подавления и наши подавления и наши совместность подавления и наши совместность

Федеральный лакон от 28 /06/1995 06/03/2007 от освободил поддержательно совершенных объединений? Статья 2.1 и Статья 13.1

последативателя от 24/16. Робу 12-05 % полномых таративу робота в российской бедерации/тобедеральный закон от 06.10.2003

 $\Gamma_{\rm 2000}$  давлено от 17.11.2008 568 1662  $\Gamma_{\rm 2000}$  интипедиодно основно основно развити Рессие обладати на вернали по подгородно и  $\Gamma_{\rm 2000}$ 

Распоражение от 29.11.2014. Хебе 2405-р<sup>-то</sup>сновы государственной колектой позитики Российской Федерации на вернод 2025. года<sup>тик</sup>

Закон от NoN-5475.1 "Об упреждениях и органах, исполняющих уголовные наказании в виде лишения свободы""

Кодаке от 08.01 1997 №1-ФЗ "Уголовно-исполнительный кодекс Российской Федерации

5.2. Порядок информирования потенциальных потребителей муниципальной услуги:

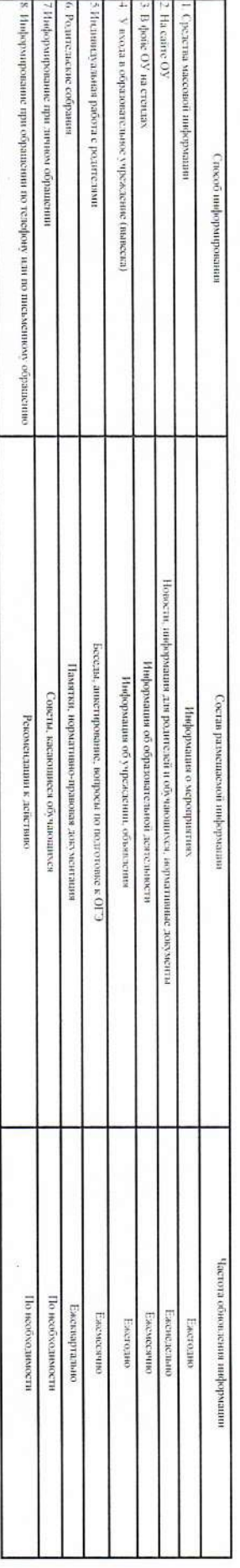

Часть 3. Прочие сведения о муниципальном задании

1.Основания для досрочного прекращения выполнения мунициплального здания

Реорганизация ОУ Федеральный закон РФ от 29 декабря 2012 г. N 273-ФЗ «Об образовании в РФ»

Ликвидация ОУ-Федеральный дакон РФ от 29 декабря 2012 г. N 273-03 «Об образовании в РФ»

образования в РФи Аниулирование длижнами на право ведения образовательной деятсляности-Федеральный закон РФ от 29 декабря 2012 г. N 273-ФЗ «Об

Ининатива родителей (законных представителей) обучающетося Заявленю родителей (законных представителей) обучающетося

исполните монитальной услуги из перечня муниципальных услуг-При наличии соответствующего постановлення администрации

Алексенского района

2 Иная информация, необходимая для выполнения (контроля над выполнением) муниципального задания

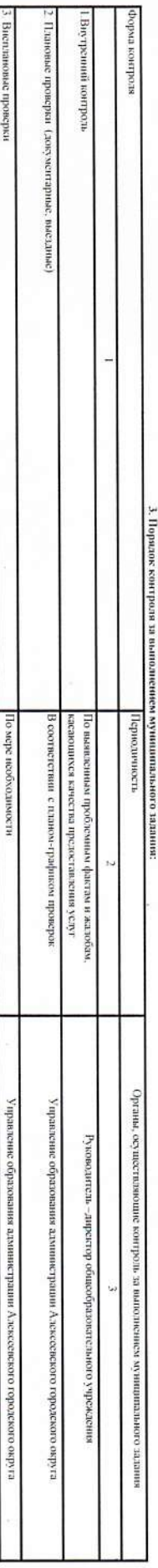

4. Требования к отчетности о выполнении муниципального задания

В комплектном состоянности данных, предложих Украина об использовании об комплектном об комплектном а таке а место об комплектном образом по так и образом по так и образом по так и образом по так и образом по так и образо

4.1. Периодичность представления отчетов о выполнении муниципального задания - по требованию или 1 раз в год

4.2. Сроки представления отчетов о выполнении мунициального задания - до 25.01. следующего за текущим тола

4.2.1. Сроки представления предварительного отчёта о выполнении кунициплального задания

4.3. Иные требования к отчетности о выполнении мунициального задиния - заполняется по форме

5. Иные показатели, совзанные с наполнением муниципального назытии. В чисх ины с дозадатский может быть уждаю допустность (не<br>выполнениям принудирования общего допустного (положаются) отключая от должны допустность до на распоратителем сред з оно слигается и R Hespinces **Vecta system**<br>mass (n<sup>964</sup>) ного измини, и представили постояние изминили на конциклопедия с постояние состояние изминисть для  $\mathcal{E}_i$ со птините